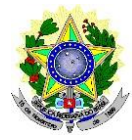

# **MINISTÉRIO DA EDUCAÇÃO SECRETARIA DE EDUCAÇÃO PROFISSIONAL E TECNOLÓGICA INSTITUTO FEDERAL DE EDUCAÇÃO, CIÊNCIA E TECNOLOGIA DO RIO GRANDE DO NORTE**  *CAMPUS* **DE EDUCAÇÃO A DISTÂNCIA**

## **EDITAL Nº 14/2019-DG/EAD/IFRN**

## **EDITAL DE ABERTURA DO PROCESSO SELETIVO PARA O PROGRAMA DE TUTORIA DO IFRN** *CAMPUS* **EAD**

A Comissão do Processo Seletivo de Tutoria para o *Campus* de Educação a Distância do Instituto Federal de Educação, Ciência e Tecnologia do Rio Grande do Norte (IFRN), no uso das atribuições, faz saber aos interessados que estarão abertas as inscrições para os candidatos que pleiteiam vagas para **Tutoria** de disciplinas dos cursos técnicos de nível médio e superior ofertados na modalidade de Educação a Distância, conforme normas a seguir.

#### **1. DO PROCESSO SELETIVO**

1.1 São dispostas 06 (seis) vagas para **Tutoria** pelo *Campus* de Educação a Distância, distribuídas segundo dados apresentados no quadro 1, a seguir:

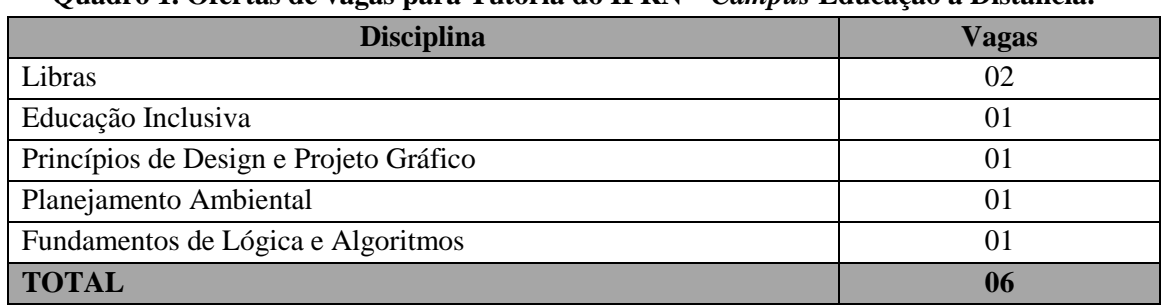

#### **Quadro 1. Ofertas de vagas para Tutoria do IFRN –** *Campus* **Educação a Distância.**

#### **2. DOS REQUISITOS GERAIS PARA CONCORRER A UMA DAS VAGAS**

- 2.1 Para inscrever–se como tutor o candidato deverá atender aos seguintes requisitos gerais:
	- a) Ser estudante regulamente matriculado em um dos cursos técnicos ou de graduação do IFRN;
	- b) Ter obtido aprovação na disciplina da vaga à qual pleiteia ser tutor, com **nota igual ou superior a setenta;**
	- c) Ter disponibilidade de horário (**15 horas semanais**) para atender as atividades programadas;
	- d) Não acumular qualquer modalidade de bolsa ou atividade remunerada;
	- e) Ser aprovado na seleção para tutoria;
	- f) Não está cumprindo medida disciplinar oriunda de falta disciplinar grave ou gravíssima.
	- g) Obedecer aos prazos divulgados.

## **3. DAS INSCRIÇÕES**

- 3.1 A inscrição do candidato será feita exclusivamente via Internet, através do [http://ingresso.ifrn.edu.br,](http://ingresso.ifrn.edu.br/) e selecionar este edital, no período de 27 a 31 de março de 2019, até 16h00min, horário local.
	- 3.1.1 A inscrição poderá ser feita conforme procedimentos a seguir:
		- a) Acessar o sítio do Campus EAD (http://portal.ead.ifrn.edu.br link "Editais"), no qual estarão disponíveis, on-line, este Edital e o link para o formulário de inscrição;
	- b) Preencher integralmente o formulário de inscrição, em todos os seus passos, de acordo com as instruções constantes no mesmo;
- 3.2 Poderão se inscrever os alunos vinculados a diretoria acadêmica do *Campus* EaD e que atendam aos requisitos apresentados no item 2.1 deste edital.
- 3.3 O candidato terá direito a **apenas uma única inscrição** no Processo Seletivo.
- 3.4 Caso o candidato realize mais de uma inscrição, será validada a inscrição mais recente.

#### **4. DA SELEÇÃO E CLASSIFICAÇÃO**

- 4.1 O preenchimento das vagas será realizado por ordem de classificação do processo seletivo.
- 4.2 O processo seletivo dar-se-á pela classificação a partir dos seguintes critérios:
	- a) Atividade avaliativa teórico e/ou prática de caráter classificatório e eliminatório;
	- b) Entrevista.
- 4.3 Será eliminado do processo seletivo o candidato que obtiver nota inferior a 6,0 na prova teórico e/ou prática do Concurso de Tutoria.
- 4.4 Em caso de empate, será aprovado:
	- a) O estudante com maior nota na prova escrita e/ou prática;
	- b) Menor número de reprovações;
	- c) Critério socioeconômico.
- 4.5 Serão classificados como suplentes os demais candidatos aprovados, obedecendo a ordem de classificação.

#### **5. DOS RESULTADOS E RECURSOS**

- 5.1 Os resultados e demais informações sobre o presente processo seletivo serão divulgados no sítio do Campus EaD do IFRN [\(https://ead.ifrn.edu.br/portal/editais/\).](https://ead.ifrn.edu.br/portal/editais/)
- 5.2 O resultado parcial será divulgado até o 1º dia útil ao resultado.
- 5.3 O candidato que desejar interpor recurso contra o resultado parcial poderá fazê-lo até o primeiro dia útil imediatamente após a divulgação do seu resultado parcial exclusivamente via Internet, no endereç[o http://ingresso.ifrn.edu.br.](http://ingresso.ifrn.edu.br/) no qual estarão disponíveis, on-line, este Edital e o formulário de inscrição (o recurso é interposto acessando o formulário de inscrição).
- 5.4 O resultado final do processo seletivo será divulgado até o dia 15 de abril de 2019.
- 5.5 Os recursos sem a devida fundamentação não serão analisados.
- 5.6 Admitir-se-á um único recurso por candidato.

#### **6. DA REMUNERAÇÃO E ATRIBUIÇÕES**

6.1 O valor da bolsa será de R\$ 300,00 (trezentos reais).

- 6.2 O candidato aprovado no concurso passará por um período de 01 (um) mês sob avaliação do professor da disciplina. Caso aprovado, o candidato terá o direito de permanecer na função de tutor de aprendizagem e laboratório por um período de mais 08 (sete) meses.
- 6.3 São atribuições do tutor:
	- a) Auxiliar o professor no desenvolvimento de tarefas didáticas de acompanhamento a estudantes, planejadas para melhorar o desempenho acadêmico da turma na disciplina, tais como: Apoio ao desenvolvimento de aulas de laboratórios, aplicação e resolução de exercícios de revisão apoio ao desenvolvimento de trabalhos escolares e de outras atividades de natureza similar condizentes com o grau de conhecimento;
	- b) Cumprir carga horaria semanal de atividades de, no máximo 15 horas semanais e de acordo com o calendário pré-determinado pelo docente responsável;
	- c) Cooperar no atendimento e orientação aos estudantes, visando sua adaptação e maior integração no IFRN;
	- d) Sugerir melhorias na execução do processo de ensino ao docente;
	- e) Apresentar relatório mensal à ETEP e docente da disciplina;
	- f) Incentivar a formação de grupos de estudo para discussão e debates sobre os conteúdos ministrados em sala de aula;
	- g) Prestar suporte ao docente no desenvolvimento das práticas pedagógicas, na produção de material de apoio que facilite o processo de ensino-aprendizagem.

#### **7. DAS DISPOSIÇÕES GERAIS**

- 7.1 A inscrição do candidato implicará o conhecimento destas normas e o compromisso de cumpri-las.
- 7.2 O processo seletivo terá validade de um semestre prorrogável por igual período.

7.3 É de inteira responsabilidade do candidato acompanhar a publicação dos resultados das etapas de avaliação, através do sítio Campus EaD do IFRN [\(https://ead.ifrn.edu.br/portal/editais/\).](https://ead.ifrn.edu.br/portal/editais/)

7.4 Será eliminado do Processo Seletivo, declarando-se nulos todos os atos decorrentes de sua inscrição, sem prejuízo das sanções penais cabíveis, o candidato que, em qualquer tempo:

- a) Cometer falsidade ideológica com prova documental;
- b) Utilizar-se de procedimentos ilícitos, devidamente comprovados por meio eletrônico, estatístico, visual ou grafológico;
- c) Burlar ou tentar burlar quaisquer das normas definidas neste Edital;
- d) Dispensar tratamento inadequado, incorreto ou descortês a qualquer pessoa envolvida no Processo Seletivo; ou
- e) Perturbar, de qualquer modo, a ordem dos trabalhos relativos ao Processo Seletivo.
- 7.5 Os casos não previstos neste Edital serão analisados pela comissão constituída pelo Diretor Geral do Campus EaD do IFRN para análise e parecer.
- 7.6 Este Edital entra em vigor a partir de sua publicação, sendo válido apenas para esta oferta de vagas, revogadas as disposições em contrário.

Natal/RN, 22 de março de 2019.

Alexsandro Paulino de Oliveira Diretor do *Campus* de Educação a Distância

## **ANEXO AO EDITAL Nº 14/2019-DG/EAD/IFRN**

#### **ANEXO I – PREVISÃO DE CRONOGRAMA**

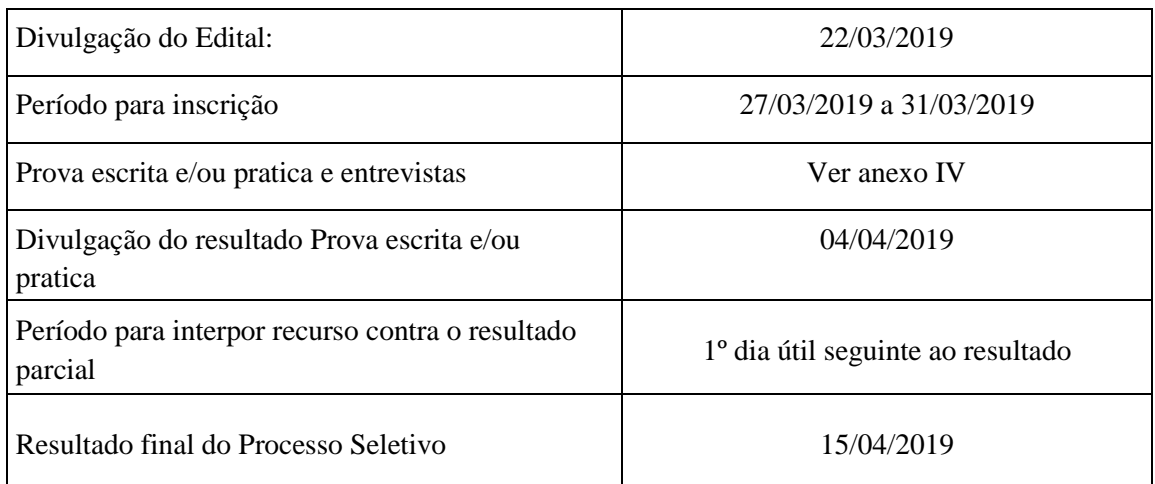

**ATENÇÃO CANDIDATO**: Apresentamos o respectivo cronograma para servir como instrumento de orientação à sua participação no certame. No entanto, trata‐se de cronograma provável, podendo se confirmar ou não, a depender de variáveis inerentes ao processo seletivo, por isso se faz necessário que seja feito o acompanhamento do Processo Seletivo no sítio do *Campus* EaD do IFRN (http://portal.ead.ifrn.edu.br/).

#### **ANEXO AO EDITAL Nº 14/2019-DG/EAD/IFRN**

# **ANEXO II – ENDEREÇO E HORÁRIO DE FUNCIONAMENTO**

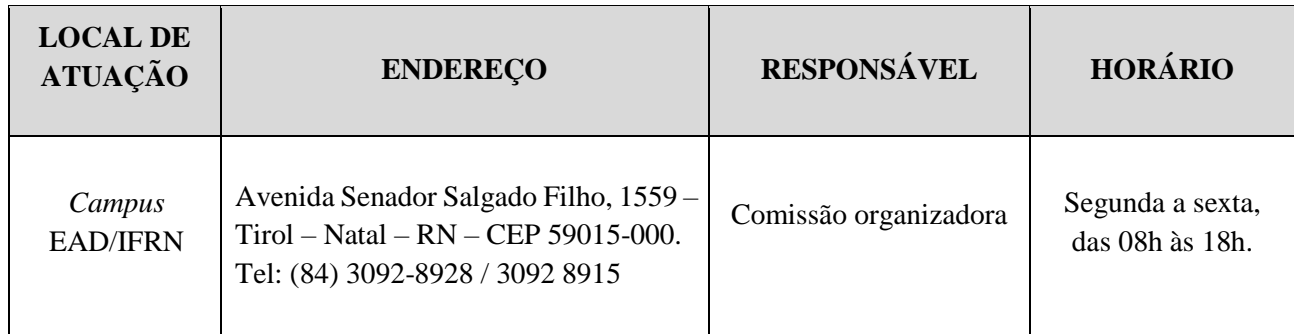

## **ANEXO AO EDITAL Nº 14/2019-DG/EAD/IFRN**

# **ANEXO III – DISCIPLINA/CONTEÚDO**

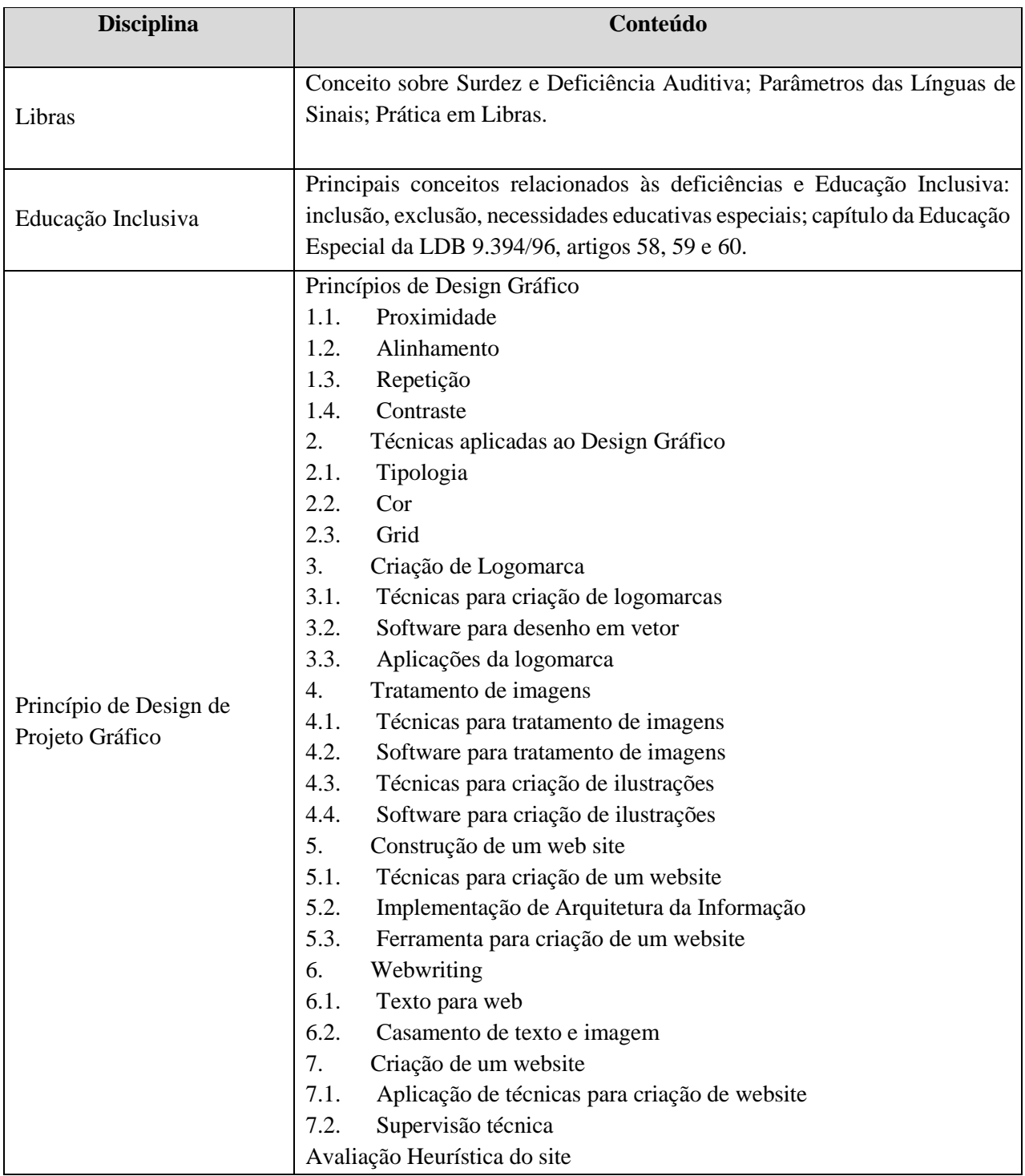

![](_page_6_Picture_46.jpeg)

# **ANEXO AO EDITAL Nº 14/2019E-DG/EAD/IFRN**

# **ANEXO IV DATAS DAS PROVAS**

![](_page_7_Picture_120.jpeg)